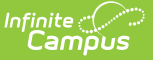

## **Roster Verification Tools**

Last Modified on 04/02/2024 4:30 pm CD

Tool Search: Roster Verification Event Log and Roster Verification Events

The Roster Verification tools allows teachers to certify the amount of time they spend with students, which can then be submitted to the state. Use these tools to create roster verification events, assign them to teachers, and review existing verification events.

The following tools are available in System Administration > Roster:

- Roster [Verification](http://kb.infinitecampus.com/help/roster-verification-events) Events
- Roster [Verification](https://kb.infinitecampus.com/help/roster-verification-event-log) Event Log

The Certify Your Roster in Roster [Verification](https://kb.infinitecampus.com/help/certify-your-roster-in-roster-verification) article describes using the Roster Verification tool in Instruction.

Rights to Roster Verification tools are granted in Instruction > Settings for administration tools and Instruction > Scheduling for the teacher tool.